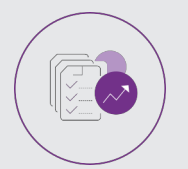

## CONTROLE DE GESTION

# **FICHE PROGRAMMATION**

### **CONCEVOIR SES TABLEAUX DE BORD - NIVEAU 1**

#### **Public**

Chef(fe) d'entreprise,Gérant(e),Contrôleur(euse) de gestion,Comptable - Assistant(e) comptable,Dirigeant(e) TPE

#### **Prérequis**

Avoir des notions de gestion d'entreprise et d'EXCEL

#### **Objectifs pédagogiques**

- Identifier les facteurs clé de succès d'une activité
- Créer des indicateurs pertinents et mesurables
- Elaborer un tableau de bord sur un tableur
- Valider la pertinence de son tableau de bord

#### **Contenu**

- 1- Le rôle du tableau de bord
- Définir la notion de tableau de bord
- Comprendre l'utilité d'un tableau de bord
- Identifier les différents types de tableaux de bord
- 2- Définir des indicateurs pertinents
- Identifier les facteurs clés de succès
- Clarifier les besoins de chacun en matière d'information ou de suivi
- Choisir les indicateurs
- 3- Elaborer un tableau de bord : les éléments clés
- Les principes de conception
- Les représentations graphiques
- Créer une trame de tableau de bord
- 4- Présenter et automatiser son tableau de bord avec Excel
- Développer un tableau de bord automatisé avec des TCD et des graphiques
- Réaliser une présentation et mise en page pertinente
- 5- Les clés de réussite de la mise en place d'un tableau de bord
- La réflexion en amont & les indicateurs pertinents
- La mise en place d'un plan d'action
- L'implication des acteurs concernés

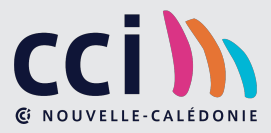

 **Retrouvez toute l'offre de services CCI sur le site www.cci.nc**

**Contact:** Province Sud **34 31 35** entreprises @cci.nc<br>Province Nord **34 26 820** Province Nord **24 42 68 20** ProvinceNord  $\ddot{Q}$  42 68 20 **formation-nord@cci.nc**  6-La pertinence d'un tableau de bord

Evaluer la pertinence d'un tableau de bord

Prévoir une heure trente de travail personnel entre les deux journées de formation.

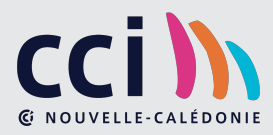